COM/BLM 453 Data Mining Asst. Prof. Dr. Bulent TUGRUL btugrul@eng.ankara.edu.tr

Slides are mainly based on: Introduction to Data Mining by Pang-Ning Tan, Michael Steinbach, Vipin Kumar

Pearson, 1st Edition, 2005

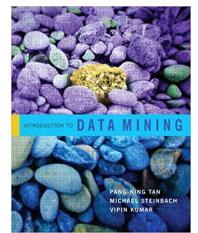

#### **Data Mining: Avoiding False Discoveries**

### Lecture Notes for Chapter 10

## Introduction to Data Mining, 2<sup>nd</sup> Edition by Tan, Steinbach, Karpatne, Kumar

02/14/2018

### Outline

- Statistical Background
- Significance Testing
- Hypothesis Testing
- Multiple Hypothesis Testing

## Motivation

- An algorithm applied to a set of data will usually produce some result(s)
  - There have been claims that the results reported in more than 50% of published papers are false. (Ioannidis)
- Results may be a result of random variation
  - Any particular data set is a finite sample from a larger population
  - Often significant variation among instances in a data set or heterogeneity in the population
  - Unusual events or coincidences do happen, especially when looking at lots of events
  - For this and other reasons, results may not replicate, i.e., generalize to other samples
    of data
- Results may not have domain significance
  - Finding a difference that makes no difference
- Data scientists need to help ensure that results of data analysis are not false discoveries, i.e., not meaningful or reproducible

## **Statistical Testing**

- Statistical approaches are used to help avoid many of these problems
- Statistics has well-developed procedures for evaluating the results of data analysis
  - Significance testing
  - Hypothesis testing
- Domain knowledge, careful data collection and preprocessing, and proper methodology are also important
  - Bias and poor quality data
  - Fishing for good results
  - Reporting how analysis was done
- Ultimate verification lies in the real world

## **Probability and Distributions**

- Variables are characterized by a set of possible values
  - Called the domain of the variable
  - Examples:
    - True or False for binary variables
    - Subset of integers for variables that are counts, such as number of students in a class
    - Range of real numbers for variables such as weight or height
- A probability distribution function describes the relative frequency with which the values are observed
- Call a variable with a distribution a random variable

## **Probability and Distributions ..**

- For a discrete variable we define a probability distribution by the relative frequency with which each value occurs
  - Let X be a variable that records the outcome flipping a fair coin: heads (1) or tails (0)
  - P(X=1) = P(X=0) = 0.5 (*P* stands for "probability")
  - If f is the distribution of X, f(1) = f(0) = 0.5
- Probability distribution function has the following properties
  - Minimum value 0, maximum value 1
  - Sums to 1, i.e.,  $\sum_{all \ values \ of \ X} f(X) = 1$

### **Binomial Distribution**

• Number of heads in a sequence of *n* coin flips

- Let *R* be the number of heads
- R has a binomial distribution

$$- P(R = k) = {\binom{n}{k}} P(X = 1)^k P(X = 0)^{n-k}$$

- What is P(R = k) given n = 10 and P(X = 1) = 0.5?

| k  | P(R=k) |
|----|--------|
| 0  | 0.001  |
| 1  | 0.01   |
| 2  | 0.044  |
| 3  | 0.117  |
| 4  | 0.205  |
| 5  | 0.246  |
| 6  | 0.205  |
| 7  | 0.117  |
| 8  | 0.044  |
| 9  | 0.01   |
| 10 | 0.001  |

## **Probability and Distributions ..**

- For a continuous variable we define a probability distribution by using density function
  - Probability of any specific value is 0
  - Only intervals of values have non-zero probability
    - Examples: P(X > 3), P(X < -3), P(-1 < X < 1)
    - If f is the distribution of X,  $P(X > 3) = \int_{3}^{\infty} f(X) dx$
- Probability density has the following properties
  - Minimum value 0

- Integrates to 1, i.e., 
$$\int_{-\infty}^{\infty} f(X) = 1$$

# Gause Distribution

• The Gaussian (normal) distribution is the most commonly used

$$-f(X) = \frac{1}{\sqrt{2\pi\sigma}} e^{-\frac{(x-\mu)^2}{2\sigma^2}}$$

– Where  $\mu$  and  $\sigma$  are the mean and standard distribution of the distribution

$$-\mu = \int_{-\infty}^{\infty} Xf(X)dx$$
 and  $\sigma = \int_{-\infty}^{\infty} (X-\mu)^2 f(X)dx$ 

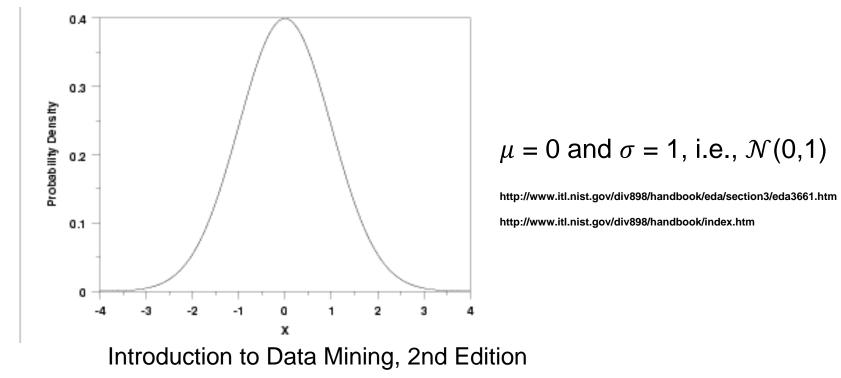

### Statistical Testing ...

- Make inferences (decisions) about that validity of a result
- For statistical inference (testing), we need two thing:
  - A statement that we want to disprove
    - Called the null hypothesis (H<sub>0</sub>)
    - The null hypothesis is typically a statement that the result is merely due to random variation
    - It is typically the opposite of what we would like to show
  - A random variable, R, called a **test statistic**, for which we know or can determine a distribution if  $H_0$  is true.
    - ◆ The distribution of *R* under H0 is called the **null distribution**
    - The value of *R* is obtained from the result and is typically numeric

### **Examples of Null Hypotheses**

• A coin or a die is a fair coin.

• The difference between the means of two samples is 0

 The purchase of a particular item in a store is unrelated to the purchase of a second item, e.g., the purchase of bread and milk are unconnected

• The accuracy of a classifier is no better than random

## **Significance Testing**

- Significance testing was devised by the statistician Fisher
- Only interested in whether null hypothesis is true
- Significance testing was intended only for exploratory analyses of the null hypothesis in the preliminary stages of a study
  - For example, to refine the null hypothesis or modify future experiments
- For many years, significance testing has been a key approach for justifying the validity of scientific results
- Introduced the concept of p-value, which is widely used and misused

02/14/2018

## **How Significance Testing Works**

- Analyze the data to obtain a result
  - For example, data could be from flipping a coin 10 times to test its fairness
- The result is expressed as a value of the test statistic, *R* 
  - -For example, let *R* be the number of heads in 10 flips
- Compute the probability of seeing the current value of *R* or something more extreme
  - -This probability is known as the **p-value** of the test statistic

### How Significance Testing Works ...

- If the p-value is sufficiently small, we reject the null hypothesis, H<sub>0</sub> and say that the result is statistically significant
  - We say we reject the null hypothesis,  $H_0$
  - A threshold on the p-value is called the **significance level**,  $\alpha$
  - ◆ Often the significance level is 0.01 or 0.05
- If the p-value is not sufficiently small, we say that we fail to reject the null hypothesis
  - Sometimes we say that we accept the null hypothesis but a high p-value does not necessarily imply the null hypothesis is true

### **Example: Testing a coin for fairness**

- $H_0: P(X=1) = P(X=0) = 0.5$
- Define the test statistic *R* to be the number of heads in 10 flips
- Set the significance level  $\alpha$  to be 0.05
- The number of heads R has a binomial distribution
- For which values of *R* would you reject H<sub>0</sub>?

| k  | P(S=k) |  |  |
|----|--------|--|--|
| 0  | 0.001  |  |  |
| 1  | 0.01   |  |  |
| 2  | 0.044  |  |  |
| 3  | 0.117  |  |  |
| 4  | 0.205  |  |  |
| 5  | 0.246  |  |  |
| 6  | 0.205  |  |  |
| 7  | 0.117  |  |  |
| 8  | 0.044  |  |  |
| 9  | 0.01   |  |  |
| 10 | 0.001  |  |  |

### **One-sided and Two-sided Tests**

- More extreme can be interpreted in different ways
- For example, an observed value of the test statistic, *R*<sub>obs</sub>, can be considered extreme if
  - it is greater than or equal to a certain value,  $R_H$ ,
  - smaller than or equal to a certain value,  $R_L$ , or
  - outside a specified interval,  $[R_H, R_L]$ .
- The first two cases are "one-sided tests" (right-tailed and left-tailed, respectively),
- The last case results in a "two-sided test."

#### **One-sided and Two-sided Tests** ...

• Example of one-tailed and two tailed tests for a test statistic *R* that is normally distributed for a roughly 5% significance level.

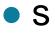

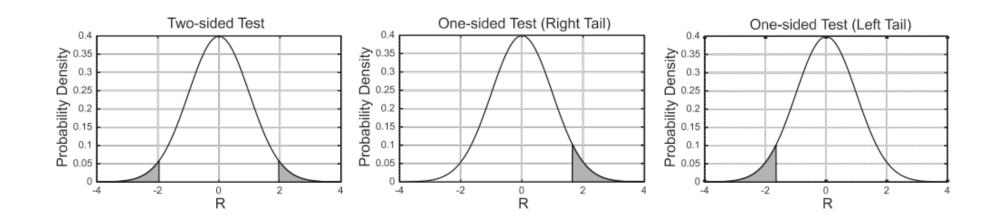

### **Neyman-Pearson Hypothesis Testing**

- Devised by statisticians Neyman and Pearson in response to perceived shortcomings in significance testing
  - Explicitly specifies an alternative hypothesis, H<sub>1</sub>
  - Significance testing cannot quantify how an observed results supports H<sub>1</sub>
  - Define an alternative distribution which is the distribution of the test statistic if H<sub>1</sub> is true
  - We define a **critical region** for the test statistic *R* 
    - If the value of R falls in the critical region, we reject  $H_0$
    - We may or may not accept H<sub>1</sub> if H<sub>0</sub> is rejected
  - The significance level,  $\alpha$ , is the probability of the critical region under H<sub>0</sub>

## **Hypothesis Testing** ...

- Type I Error (α): Error of incorrectly rejecting the null hypothesis for a result.
  - It is equal to the probability of the critical region under  $H_0$ , i.e., is the same as the significance level,  $\alpha$ .
  - Formally,  $\alpha = P(R \in Critical Region | H_0)$
- **Type II Error (β)**: Error of falsely calling a result as not significant when the alternative hypothesis is true.
  - It is equal to the probability of observing test statistic values outside the critical region under H1
  - Formally,  $\beta = P(R \notin Critical Region | H_1)$ .

### **Hypothesis Testing** ...

- Power: which is the probability of the critical region under  $H_1$ , i.e.,  $1-\beta$ .
  - Power indicates how effective a test will be at correctly rejecting the null hypothesis.
  - Low power means that many results that actually show the desired pattern or phenomenon will not be considered significant and thus will be missed.
  - Thus, if the power of a test is low, then it may not be appropriate to ignore results that fall outside the critical region.

### **Example: Classifying Medical Results**

- The value of a blood test is used as the test statistic, *R*, to identify whether a patient has a particular disease or not.
  - $H_0$ : For patients **not** having the disease, *R* has distribution  $\mathcal{N}(40, 5)$
  - $H_1$ : For patients having the disease, *R* has distribution  $\mathcal{N}(60, 5)$

$$\alpha = \int_{50}^{\infty} \frac{1}{\sqrt{2\pi\sigma^2}} e^{-\frac{(R-u)^2}{2\sigma^2}} dR = \int_{50}^{\infty} \frac{1}{\sqrt{50\pi}} e^{-\frac{(R-40)^2}{50}} dR = 0.023, \, \mu = 40, \, \sigma = 5$$

$$\beta = \int_{-\infty}^{50} \frac{1}{\sqrt{2\pi\sigma^2}} e^{-\frac{(R-u)^2}{2\sigma^2}} dR = \int_{-\infty}^{50} \frac{1}{\sqrt{50\pi}} e^{-\frac{(R-60)^2}{50}} dR = 0.023, \, \mu = 60, \, \sigma = 5$$

Power =  $1 - \beta = 0.977$ 

- See figures on the next page

02/14/2018

#### $\alpha, \beta$ and Power for Medical Testing Example

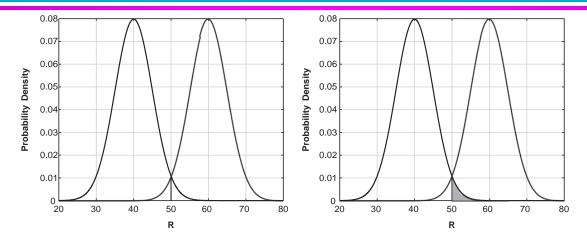

Distribution of test statistic for the alternative hypothesis (rightmost density curve) and null hypothesis (leftmost density curve). Shaded region in right subfigure is  $\alpha$ .

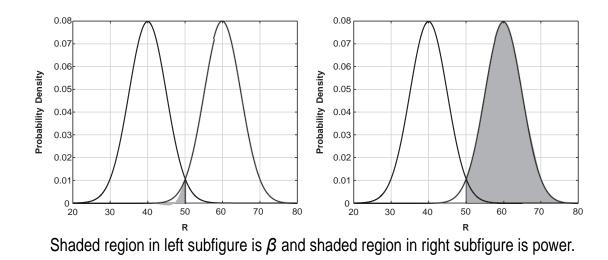

Introduction to Data Mining, 2nd Edition

02/14/2018

### **Hypothesis Testing: Effect Size**

- Many times we can find a result that is statistically significant but not significant from a domain point of view
  - A drug that lowers blood pressure by one percent
- Effect size measures the magnitude of the effect or characteristic being evaluated, and is often the magnitude of the test statistic.
  - Brings in domain considerations
- The desired effect size impacts the choice of the critical region, and thus the significance level and power of the test

### **Effect Size: Example Problem**

 Consider several new treatments for a rare disease that have a particular probability of success. If we only have a sample size of 10 patients, what effect size will be needed to clearly distinguish a new treatment from the baseline which has is 60 % effective?

| R/p(X=1) | 0.60   | 0.70   | 0.80   | 0.90   |
|----------|--------|--------|--------|--------|
| 0        | 0.0001 | 0.0000 | 0.0000 | 0.0000 |
| 1        | 0.0016 | 0.0001 | 0.0000 | 0.0000 |
| 2        | 0.0106 | 0.0014 | 0.0001 | 0.0000 |
| 3        | 0.0425 | 0.0090 | 0.0008 | 0.0000 |
| 4        | 0.1115 | 0.0368 | 0.0055 | 0.0001 |
| 5        | 0.2007 | 0.1029 | 0.0264 | 0.0015 |
| 6        | 0.2508 | 0.2001 | 0.0881 | 0.0112 |
| 7        | 0.2150 | 0.2668 | 0.2013 | 0.0574 |
| 8        | 0.1209 | 0.2335 | 0.3020 | 0.1937 |
| 9        | 0.0403 | 0.1211 | 0.2684 | 0.3874 |
| 10       | 0.0060 | 0.0282 | 0.1074 | 0.3487 |

## **Multiple Hypothesis Testing**

- Arises when multiple results are produced and multiple statistical tests are performed
- The tests studied so far are for assessing the evidence for the null (and perhaps alternative) hypothesis for a single result
- A regular statistical test does not suffice
  - For example, getting 10 heads in a row for a fair coin is unlikely for one such experiment
    - probability  $= \left(\frac{1}{2}\right)^{10} = 0.001$
  - But, for 10,000 such experiments we would expect 10 such occurrences

#### **Summarizing the Results of Multiple Tests**

- The following confusion table defines how results of multiple tests are summarized
  - We assume the results fall into two classes, + and -, which, follow the alternative and null hypotheses, respectively.
  - The focus is typically on the number of false positives (FP), i.e., the results that belong to the null distribution (– class) but are declared significant (+ class).

Confusion table for summarizing multiple hypothesis testing results.

|                                   | Declared significant<br>(+ prediction) | <b>Declared not significant</b><br>(- prediction) | Total                               |
|-----------------------------------|----------------------------------------|---------------------------------------------------|-------------------------------------|
| H <sub>1</sub> True<br>(actual +) | True Positive (TP)                     | False Negative (FN)<br>type II error              | Positives ( <i>m</i> <sub>1</sub> ) |
| H <sub>0</sub> True<br>(actual–)  | False Positive (FP)<br>type I error    | True Negative (TN)                                | Negatives ( <i>m</i> <sub>0</sub> ) |
|                                   | Positive Predictions<br>(Ppred)        | Negative Predictions<br>(Npred)                   | т                                   |

### **Family-wise Error Rate**

- By family, we mean a collection of related tests
- family-wise error rate (FWER) is the probability of observing even a single false positive (type I error) in an entire set of *m* results.
   – FWER = *P*(FP > 0).
- Suppose your significance level is 0.05 for a single test
  - Probability of no error for one test is 1 0.05 = 0.95.
  - Probability of no error for m tests is  $0.95^m$
  - FWER =  $P(FP > 0) = 1 0.95^{m}$
  - If m = 10, FWER = 0.60

### **Bonferroni Procedure**

- Goal of FWER is to ensure that FWER <  $\alpha$ , where  $\alpha$  is often 0.05
- Bonferroni Procedure:
  - *m* results are to be tested
  - Require FWER <  $\alpha$
  - set the significance level,  $\alpha^*$  for every test to be  $\alpha^* = \alpha/m$ .
- If m = 10 and  $\alpha = 0.05$  then  $\alpha^* = 0.05/10 = 0.005$

#### Example: Bonferroni versus Naïve approach

• Naïve approach is to evaluate statistical significance for each result without adjusting the significance level.

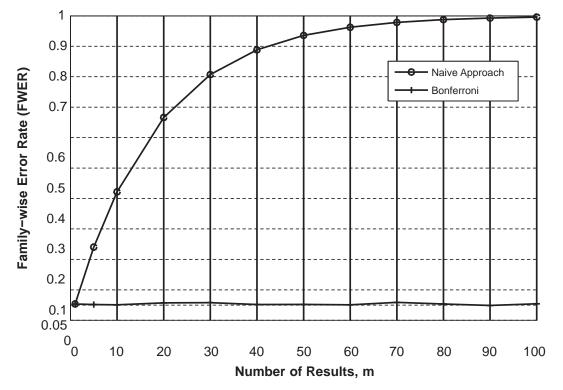

The family wise error rate (FWER) curves for the naïve approach and the Bonferroni procedure as a function of the number of results,  $m \alpha = 0.05$ .

### **False Discovery Rate**

- FWER controlling procedures seek a low probability for obtaining any false positives
  - Not the appropriate tool when the goal is to allow some false positives in order to get more true positives
- The false discovery rate (FDR) measures the rate of false positives, which are also called false discoveries

$$Q = \frac{FP}{Ppred} = \frac{FP}{TP + FP} \text{ if } Ppred > 0$$
$$= 0 \text{ if } Ppred = 0,$$

where *Ppred* is the number of predicted positives

- If we know FP, the number of actual false positives, then FDR = FP.
  - Typically we don't know FP in a testing situation
- Thus, FDR = Q P(Ppred > 0) = E(Q), the expected value of Q.

02/14/2018

### **Benjamini-Hochberg Procedure**

• An algorithm to control the false discovery rate (FDR)

Benjamini-Hochberg (BH) FDR algorithm.

- 1: Compute p-values for the *m* results.
- 2: Order the p-values from smallest to largest  $(p_1 \text{ to } p_m)$ .
- 3: Compute the significance level for  $p_i$  as  $\alpha_i = i \times \frac{\alpha}{m}$ .
- 4: Let k be the largest index such that  $p_k \leq \alpha_k$ .
- 5: Reject  $H_0$  for all results corresponding to the first k p-values,  $p_i$ ,  $1 \le i \le k$ .
- This procedure first orders the p-values from smallest to largest
- Then it uses a separate significance level for each test

$$- \alpha_i = i \times \frac{\alpha}{i}$$

### **FDR Example: Picking a stockbroker**

- Suppose we have a test for determining whether a stockbroker makes profitable stock picks. This test, applied to an individual stockbroker, has a significance level,  $\alpha = 0.05$ . We use the same value for our desired false discovery rate.
  - Normally, we set the desired FDR rate higher, e.g., 10% or 20%
- The following figure compares the naïve approach, Bonferroni, and the BH FDR procedure with respect to the false discovery rate for various numbers of tests, *m*. 1/3 of the sample were from the alternative distribution.

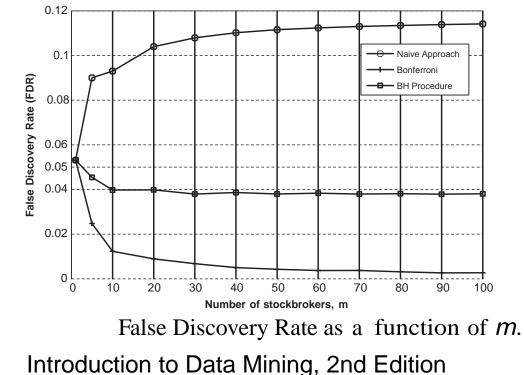

02/14/2018

#### FDR Example: Picking a stockbroker ...

• The following figure compares the naïve approach, Bonferroni, and the BH FDR procedure with respect to the power for various numbers of tests, *m*. 1/3 of the sample were from the alternative distribution.

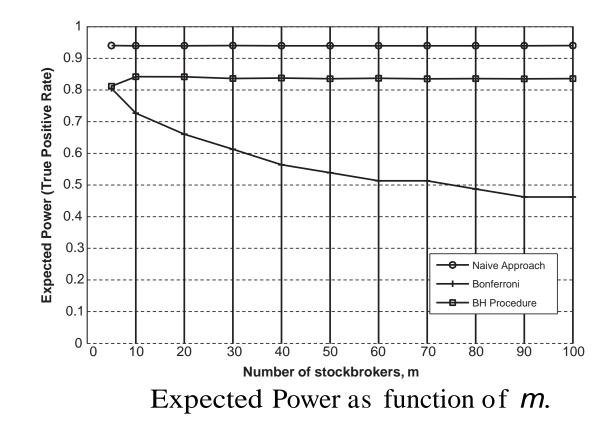

02/14/2018

### **Comparison of FWER and FDR**

- FWER is appropriate when it is important to avoid any error.
  - But an FWER procedure such as Bonferroni makes many Type II errors and thus, has poor power.
  - An FWER approach has very a very false discovery rate
- FDR is appropriate when it is important to identity positive results, i.e., those belonging to the alternative distribution.
  - By construction, the false discovery rate is good for an FDR procedure such as the BH approach
  - An FDR approach also has good power